#### **Code No. 2940 CLASS: 12th Sr. Sec. (Academic)**

**Series: SS-M/2016** 

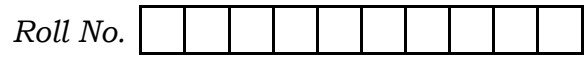

#### IT & ITES

National Skills Oualification Framework (NSOF)

#### $Level - 3$

#### **1st SEMESTER**

#### (New Syllabus)

[Hindi and English Medium] (Only for Re-appear Candidates) (Morning Session)

Time allowed: 2 hours | [Maximum Marks: 60

- कृपया जाँच कर लें कि इस प्रश्न-पत्र में मुद्रित पृष्ठ 8 तथा प्रश्न 35 हैं। Please make sure- that the printed pages in this question paper are 8 in number and it contains 35 questions.
- प्रश्न-पत्र में दाहिने हाथ की ओ<mark>र</mark> दिये गये **कोड़ नम्बर** को छात्र उत्तर-पुस्तिका के मुख्य-पृष्ठ पर लिखें।

The **Code No.** on the right side of the question paper should be written by the candidate on the front page of the answer-book.

• कृपया प्रश्न का उत्तर लिखना शुरू करने से पहले, प्रश्न का क्रमांक आवश्य लिखें।

Before beginning to answer a question, its Serial Number must be written.

• उत्तर-पुस्तिका के बीच में खाली पन्ना/पन्ने न छोड़ें।

Don't leave blank page/pages in your answer-book.

2940

P.T.O.

#### • उत्तर-पुस्तिका के अतिरिक्त कोई अन्य शीट नहीं मिलेगी। अतः आवश्यकतानुसार ही लिखें और लिखा उत्तर न काटें।

 $(2)$ 

Except answer-book, no extra sheet will be given. Write to the point and do not strike the written answer.

• परीक्षार्थी अपना रोल नं० प्रश्न-पत्र पर अवश्य लिखें।

Candidates must write their Roll Number on the question paper.

• क्रपया प्रश्नों के उत्तर देने से पूर्व यह सुनिश्चित कर लें कि प्रश्न-पत्र पूर्ण व सही है. परीक्षा के उपरान्त इस सम्बन्ध में कोई भी दावा स्वीकार नहीं किया जायेगा।

Before answering the questions, ensure that you have been supplied the correct and complete question paper, no claim in this regard, will be entertained after examination.

नोट : (i) प्रश्न क्रमांक 1 से 3 में से कोई 2 प्रश्न करें। शेष सभी प्रश्न अनिवार्य हैं।

> Attempt any two questions from question numbers 1 to 3. Rest are compulsory.

(ii) प्रत्येक प्रश्न के अंक उसके सामने दिए गए हैं।

Marks are indicated against each question...

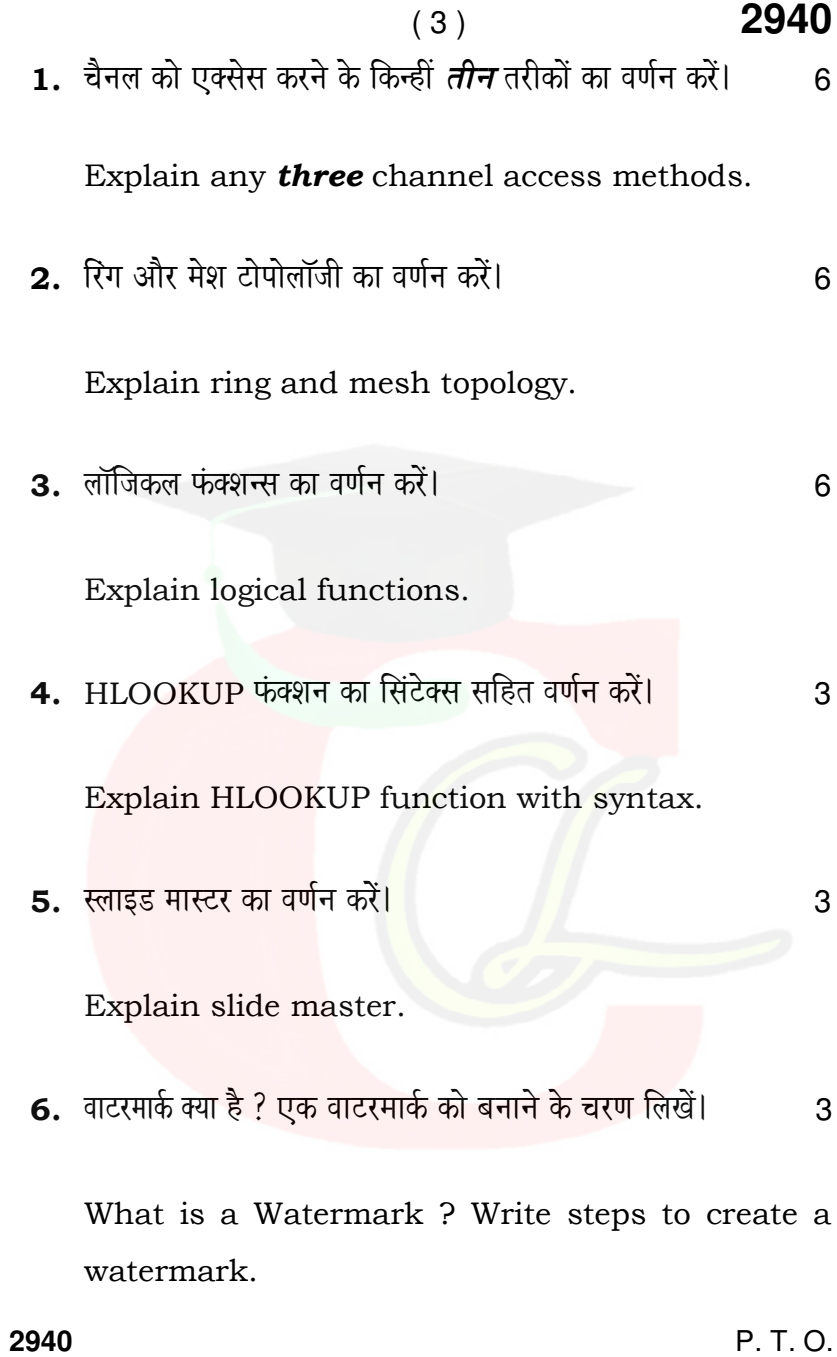

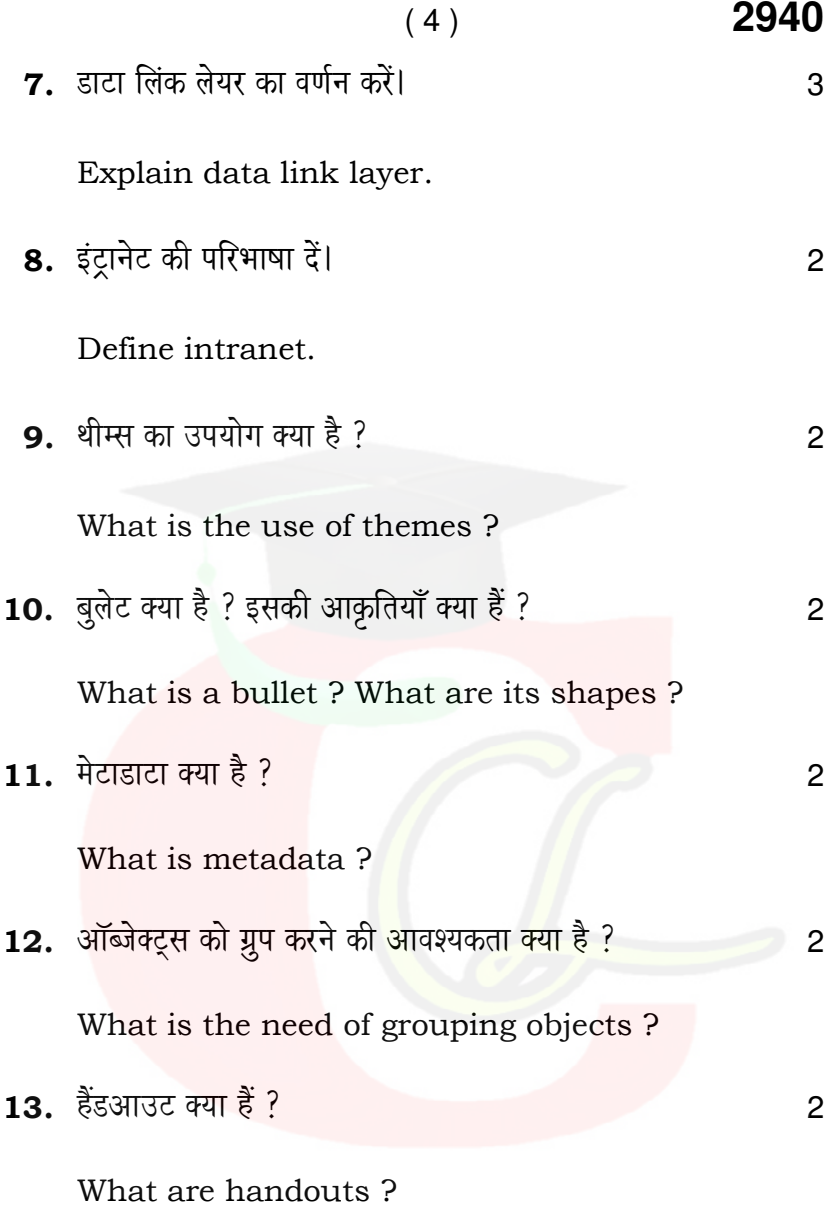

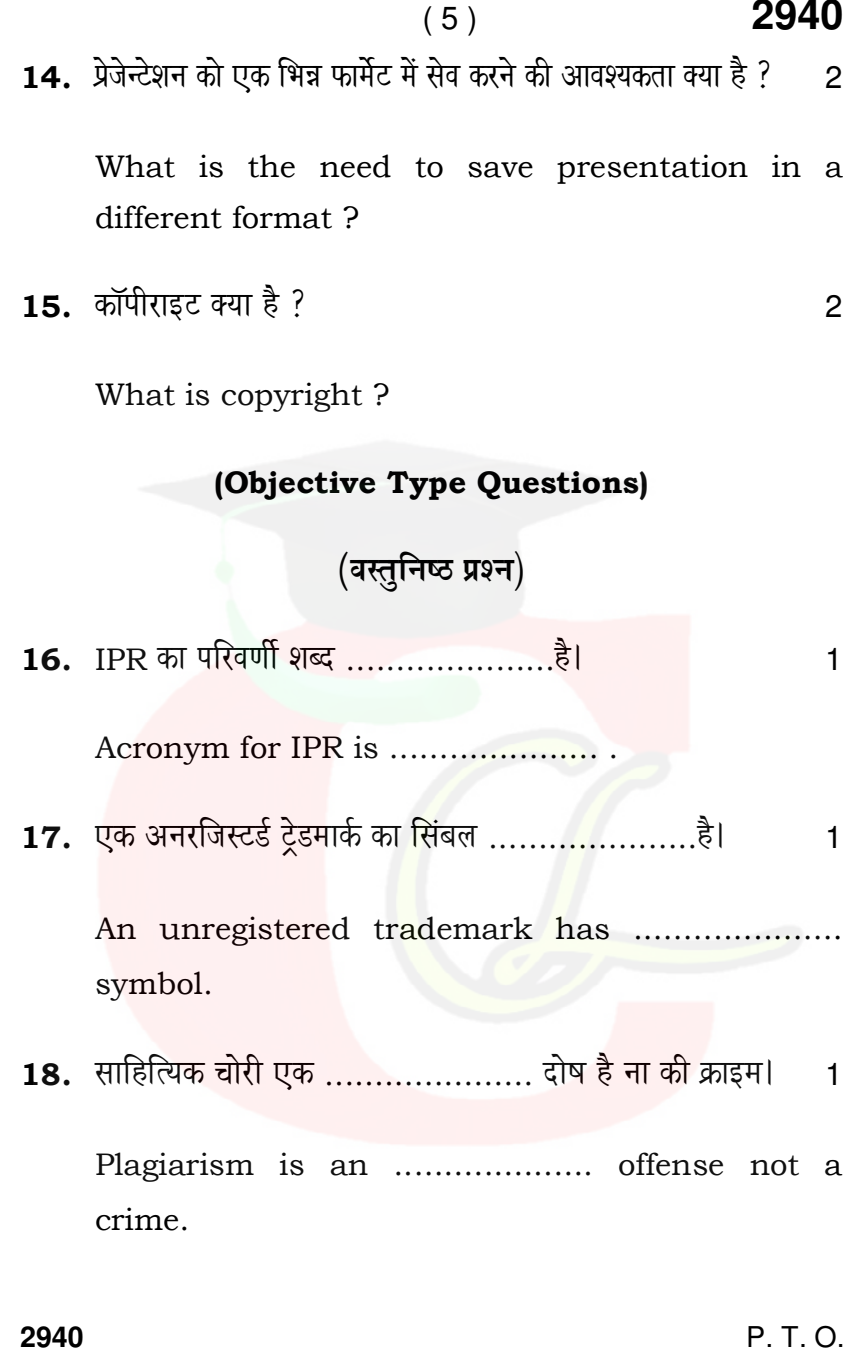

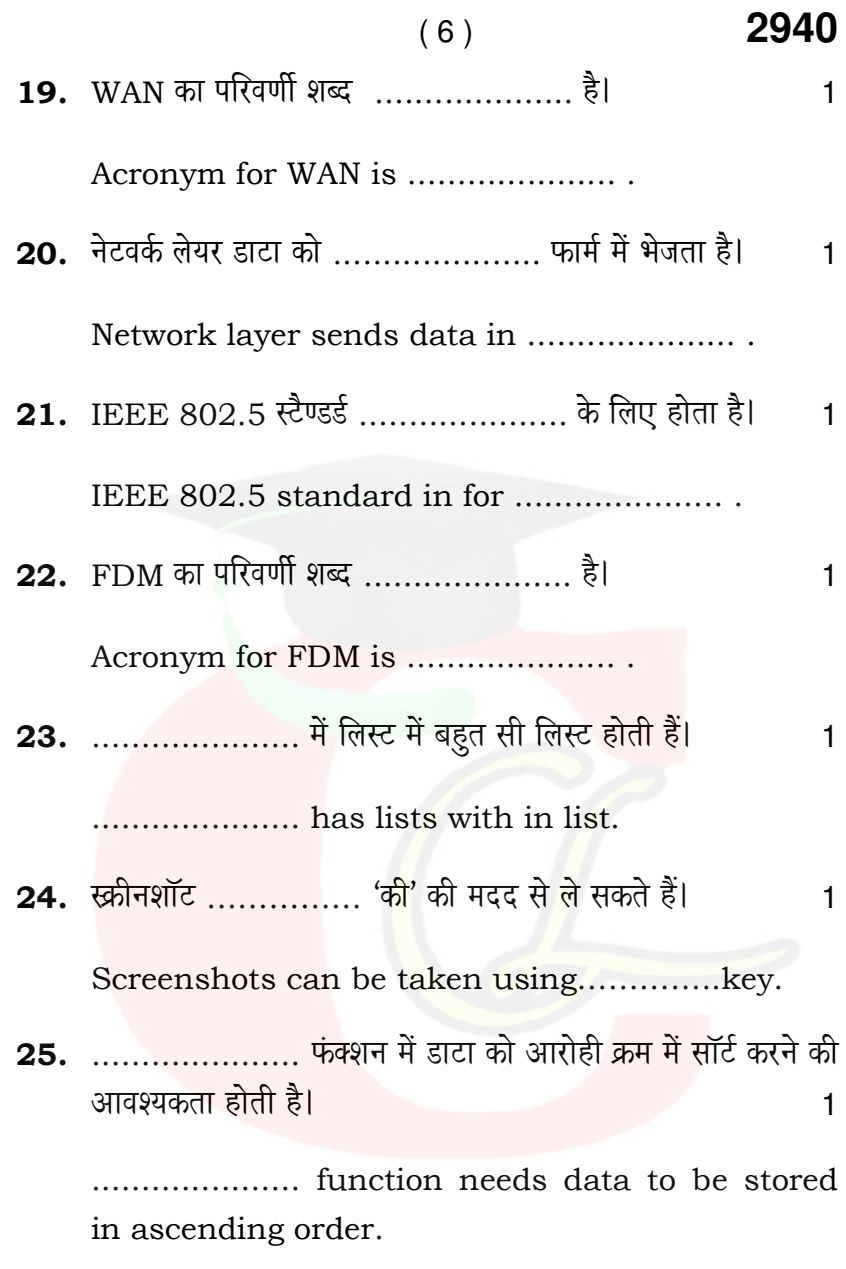

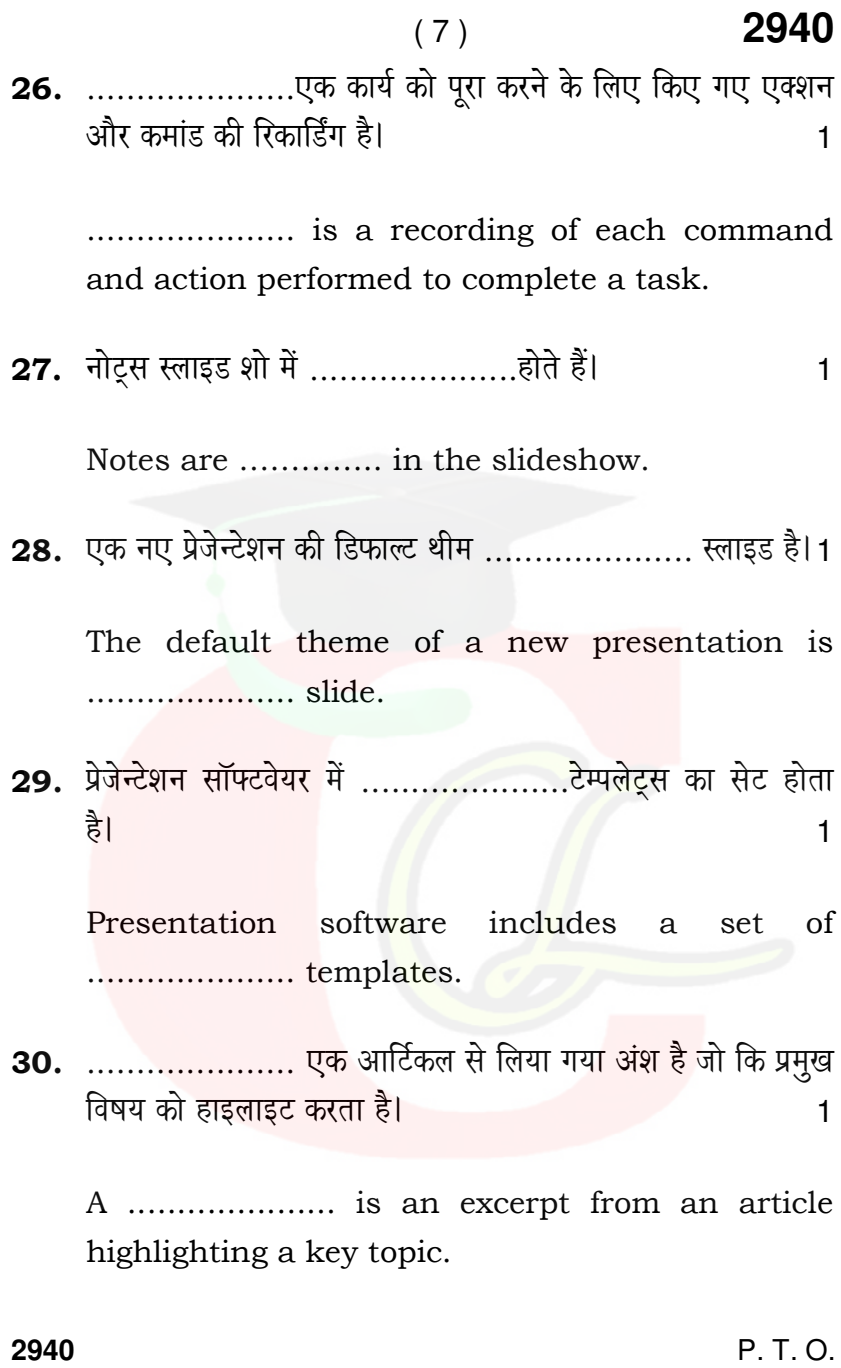

Downloaded from cclchatper.com

## $(8)$  **2940** (Functional English)

#### (Fill in the blanks from the options given in bracket)

- **31.** Ravi and ............ have attended a grooming session as part of our training. (me, I) 1
- 32. Is there ……………….. computer lab in your school. (the, a ) 1
- 33. Have you checked …………… computer for any viruses ? (the, a ) 1
- 34. Put these coins ……………..…. the piggy bank. (in, under) 1

s

35. The electronics shop is …………….. the street.

(on, across) 1

Code No. 3040 CLASS: 12th Sr. Sec. (Academic)

**Series: SS-M/2016** 

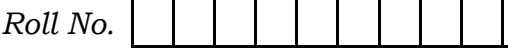

#### IT & ITES

National Skills Qualification Framework (NSQF)

#### Level-3

#### 2nd SEMESTER

[Hindi and English Medium] (Only for Fresh/Re-appear Candidates)

#### **Evening Session**

Time allowed: 2 hours | [Maximum Marks: 60

• कृपया जाँच कर लें कि इस प्रश्न-पत्र में मुद्रित पृष्ठ 7 तथा प्रश्न 35 हैं।

Please make sure that the printed pages in this question paper are 7 in number and it contains 35 questions.

• प्रश्न-पत्र में दाहिने हाथ की ओर दिये गये **कोड़ नम्बर** को छात्र उत्तर-पुस्ति<mark>का के मुख्य-पृष्ठ पर</mark> लिखें।

The **Code No.** on the right side of the question paper should be written by the candidate on the front page of the answer-book.

• कृपया प्रश्न का उत्तर लिखना शुरू करने से पहले, प्रश्न का क्रमांक अवश्य लिखें।

Before beginning to answer a question, its Serial Number must be written.

• उत्तर-पुस्तिका के बीच मे खाली पन्ना/पन्ने न छोड़ें।

Don't leave blank page/pages in your answer-book.

3040

P. T. O.

• उत्तर-पुस्तिका के अतिरिक्त कोई अन्य शीट नहीं मिलेगी। अतः आवश्यकतानुसार ही लिखें और लिखा उत्तर न काटें।

 $(2)$ 

Except answer-book, no extra sheet will be given. Write to the point and do not strike the written answer.

• परीक्षार्थी अपना रोल नं० प्रश्न-पत्र पर अवश्य लिखें।

Candidates must write their Roll Number on the question paper.

• कृपया प्रश्नों का उत्तर देने से पूर्व यह सुनिश्चित कर लें कि प्रश्न-पत्र पूर्ण ँव सही है. परीक्षा के उपरान्त इस सम्बन्ध में कोई भी दावा स्वीकार नहीं किया जायेगा।

Before answering the questions, ensure that you have been supplied the correct and complete question paper, no claim in this regard, will be entertained after examination.

नोट : (i) - प्रश्न क्रमांक 1 से 3 में से कोई दो प्रश्न करें। शेष सभी प्रश्न अनिवार्य हैं।

> Attempt any two questions from question numbers 1 to 3. Rest are compulsory.

(ii) प्रत्येक प्रश्न के अंक उसके सामने दिये गये हैं।

Marks are indicated against each question.

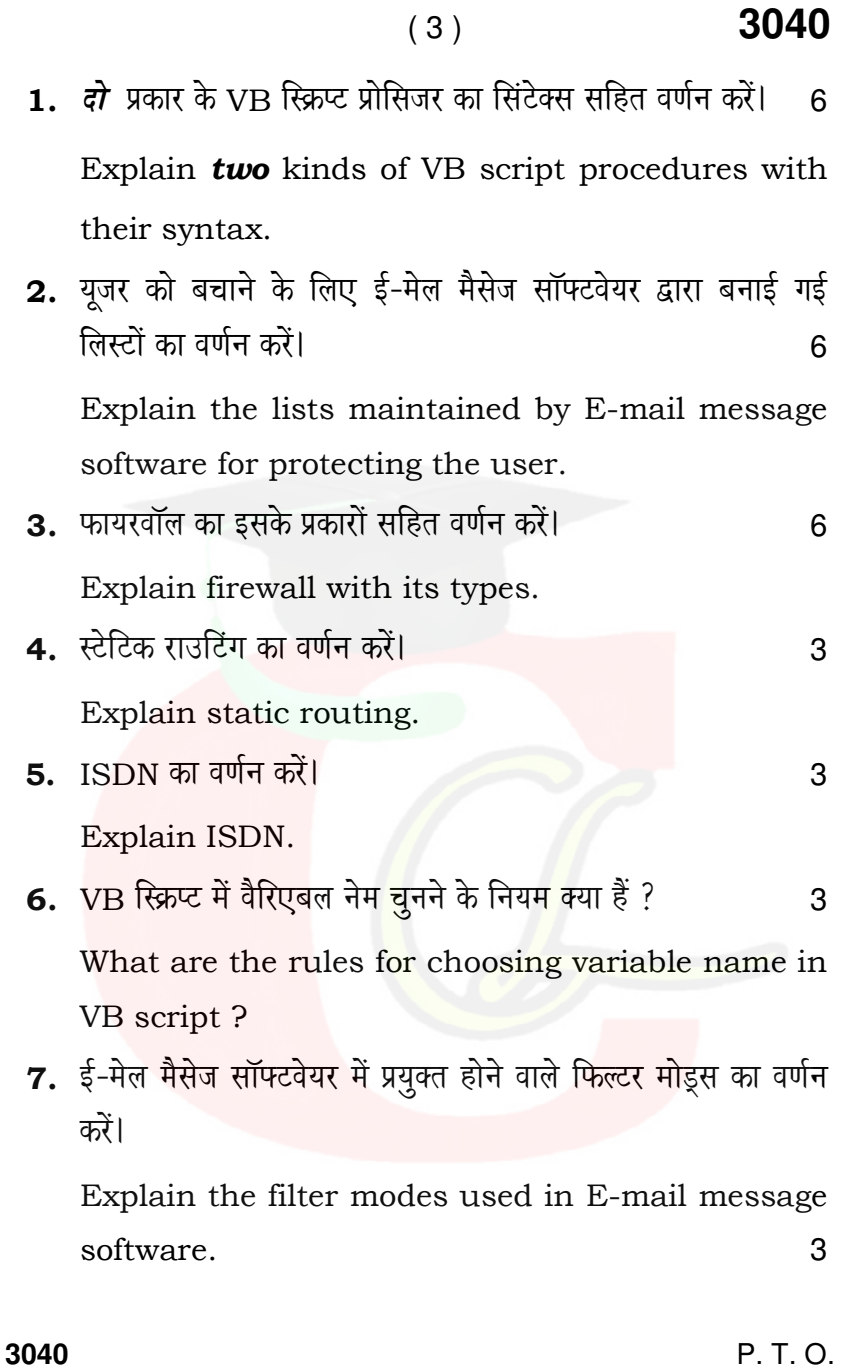

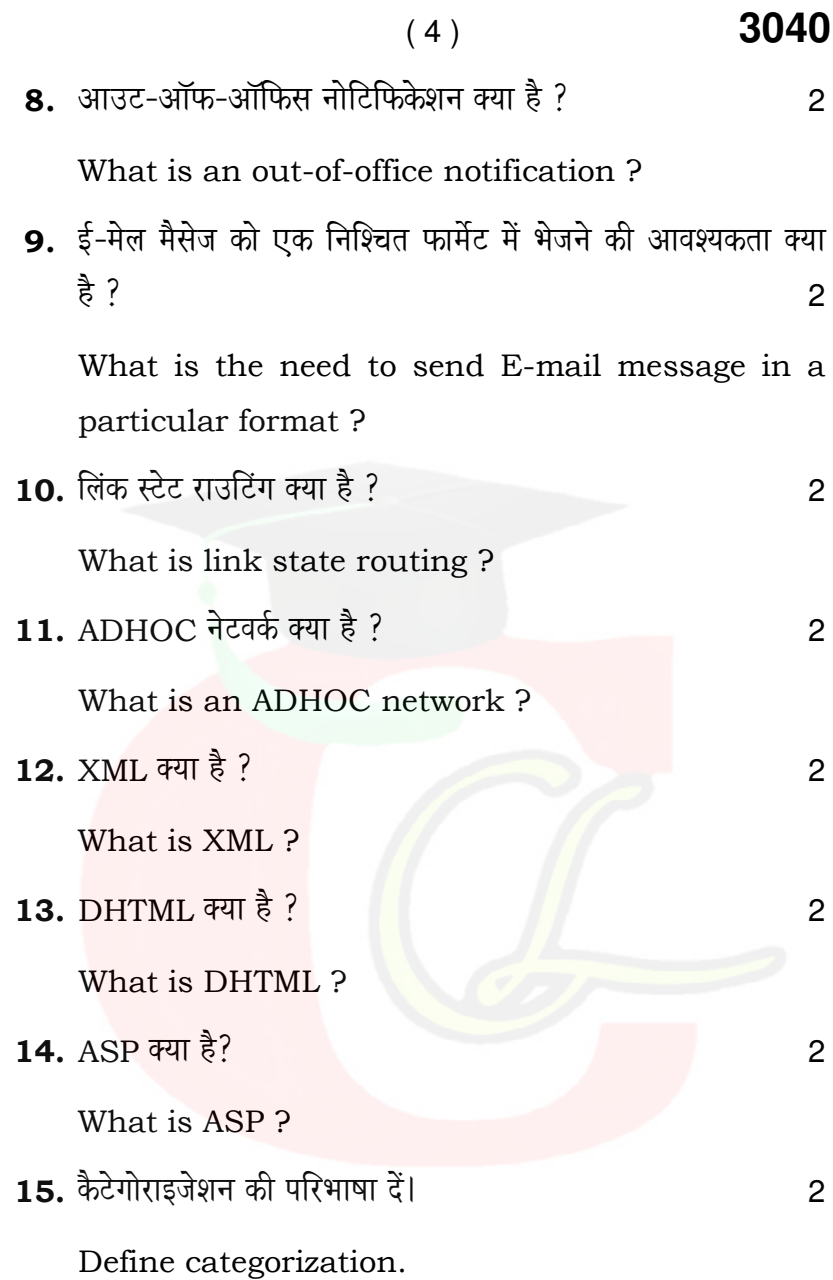

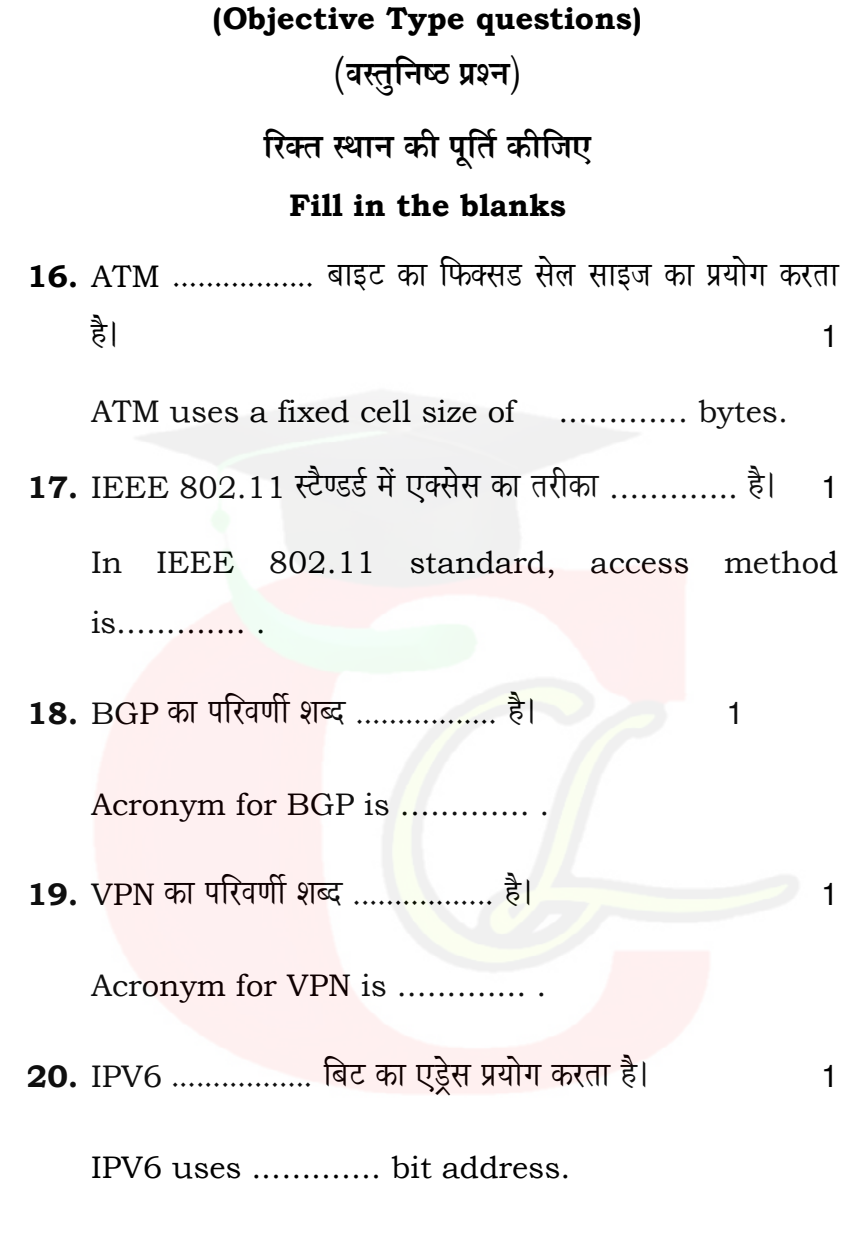

 $(5)$ 

3040

P. T. O.

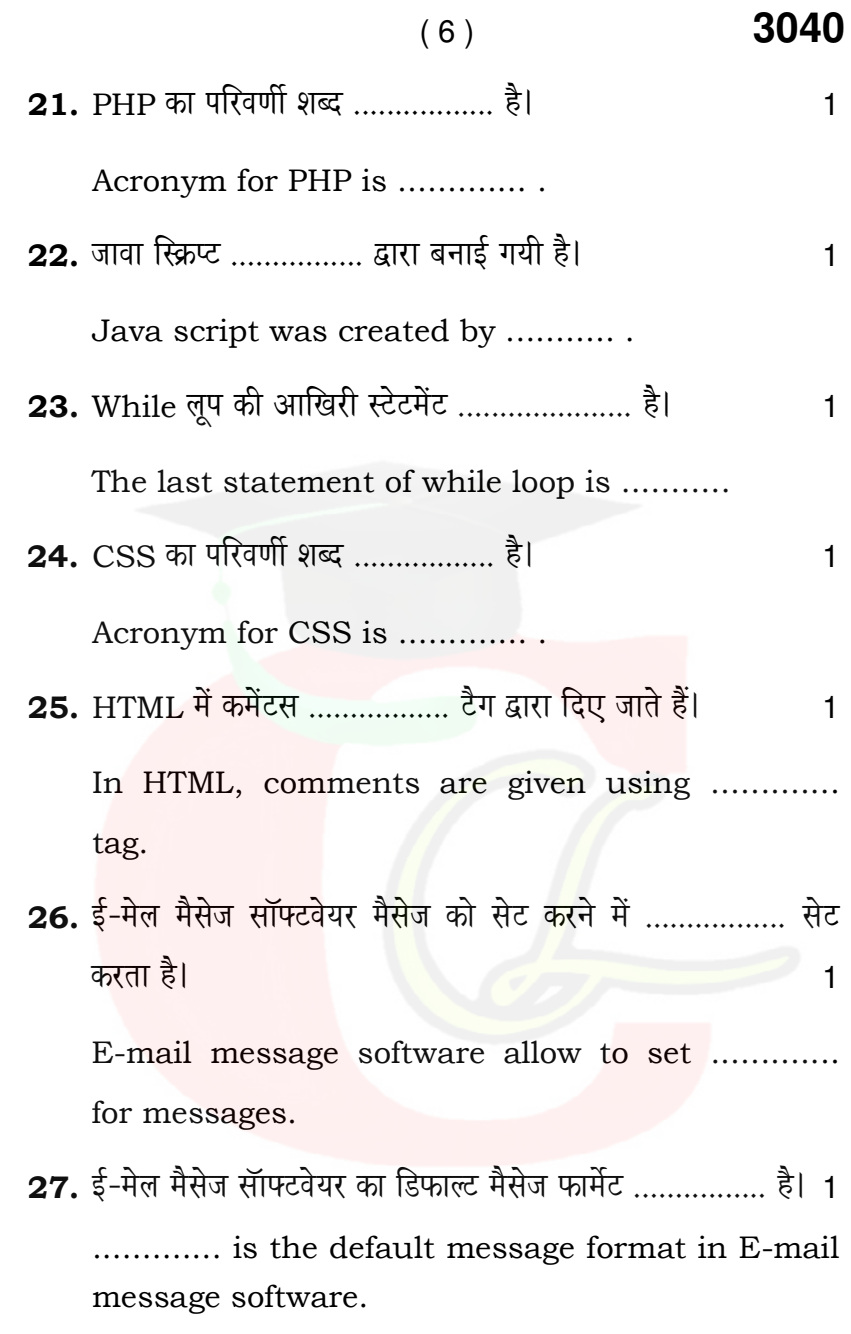

### ( 7 ) **3040**

#### (Functional English)

Fill in the blanks from the options given in the bracket :

**28.** Please shut ........... door. (a, the) 1

# 29. We will need ........... hour to count the stock in this section. (a, an)1

- 30. We have finished counting stock for ........... day. (a, the) 1
- 31. Online and Tele-merchandising makes customer's happy ........... increases profits. (and, but) 1
- 32. Raashi wanted to buy a computer ........... she didn't want to go out in the rain. (but,yet) 1
- 33. We did not have the new manual with us. ........... , we had to use the old one. (since, so)1

**3040** P. T. O.

## ( 8 ) **3040**

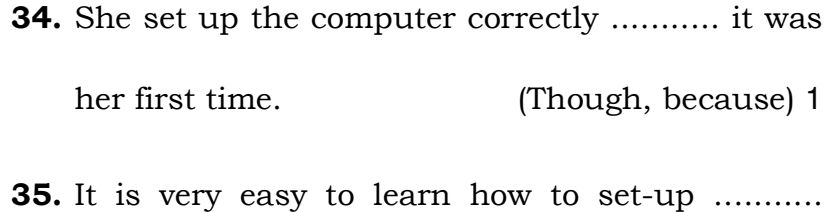

work with a computer. (and, as) 1

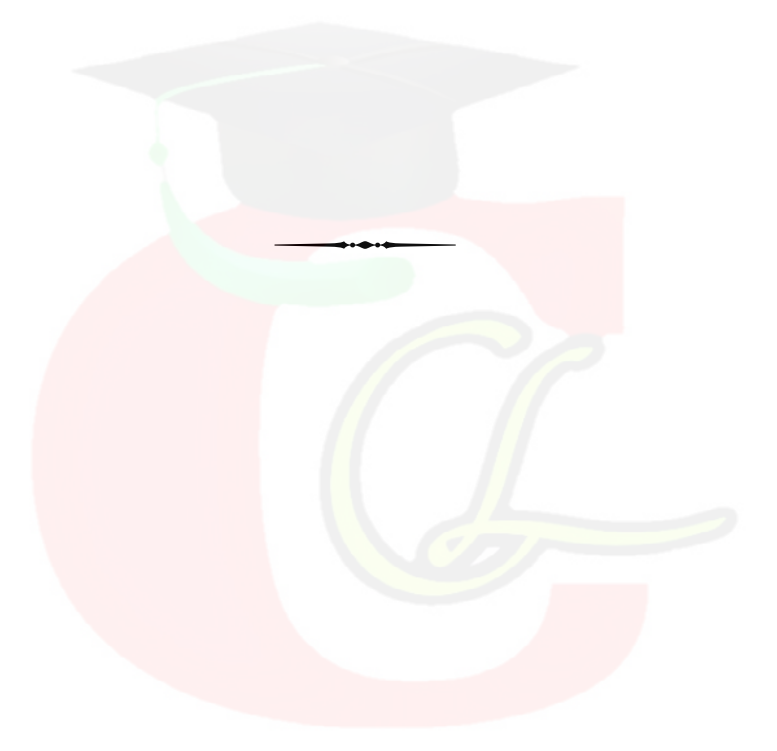

**3040**

#### CLASS: 12th Sr. Sec. (Academic) Code No. 2944 **Series: SS-M/2016**

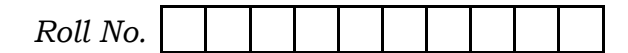

#### IT & ITES

National Skills Qualification Framework (NSQF)

#### $Level - 4$

#### **1st SEMESTER**

[Hindi and English Medium] (Only for Re-appear Candidates)

#### (Morning Session)

Time allowed: 2 hours ] [Maximum Marks: 60

- कृपया जाँच कर लें कि इस प्रश्न-पत्र में मुद्रित पृष्ठ 8तथा प्रश्न 14 हैं। Please make sure that the printed pages in this question paper are 8 in number and it contains 14 questions.
- प्रश्न-पत्र में दाहिने हाथ की ओ<mark>र</mark> दिये गये **कोड़ नम्बर** को छात्र उत्तर पुस्तिका के मुख्य-पृष्ठ पर लिखें।

The **Code No.** on the right side of the question paper should be written by the candidate on the front page of the answer-book.

• क्रपया प्रश्न का उत्तर लिखना शुरू करने से पहले, प्रश्न का क्रमांक अवश्य लिखें।

Before beginning to answer a question, its Serial Number must be written.

• उत्तर-पुस्तिका के बीच में खाली पन्ना/पन्ने न छोड़ें।

Don't leave blank page/pages in your answer-book.

2944

P.T.O.

• उत्तर-पुस्तिका के अतिरिक्त कोई अन्य शीट नहीं मिलेगी। अतः आवश्यकतानुसार ही लिखें और लिखा उत्तर न काटें। Except answer-book, no extra sheet will be given.

 $(2)$ 

Write to the point and do not strike the written answer.

- परीक्षार्थी अपना रोल नं० प्रश्न-पत्र पर अवश्य लिखें। Candidates must write their Roll Number on the question-paper.
- कृपया प्रश्नों का उत्तर देने से पूर्व यह सुनिश्चित कर लें कि प्रश्न-पत्र पूर्ण व सही है, परीक्षा के उपरान्त इस सँम्बन्ध में केई भी दावा स्वीकार नहीं किया जायेगा।
- Before answering the questions, ensure that you have been supplied the correct and complete question-paper, no claim in this regard, will be entertained after examination.

नोट : (i) सभी प्रश्न अनिवार्य हैं l

All questions are compulsory.

- (ii) प्रत्येक प्रश्न के अंक उसके दाहिनी तरफ दिये गये हैं। Marks allotted to each question are given in the right hand side.
- (iii) प्रश्नों के उत्तर उनके अंकानुसार ही दीजिए।

Answer the questions according to their marks.

- 1. निम्नलिखित में से किन्हीं *दो* प्रश्नों के उत्तर दीजिए : 6  $\times$  2 = 12 Answer any **two** of the following questions:
	- मैक्रो को परिभाषित कीजिए। एक उदाहरण के साथ मैक्रो  $(a)$ बनाने के चरण लिखिए।

Define Macro. Write the steps to create a macro with an example.

- $(3)$
- (b) क्विक् ऐक्सेस ट्रलबार क्या है ? उदाहरण द्वारा इसको कस्टोमाइज़ करने के चरण लिखिए।

What is quick access toolbar ? Write the steps to customize the quick access toolbar using example.

उदाहरण द्वारा टेम्पलेटों का उपयोग करते हुए एक नये  $(c)$ वेबसाइट बनाने के चरण लिखिए।

Write the steps to create a new website using templates with example.

- 2. एक डाक्यूमेण्ट में ट्रैक परिवर्तनों की प्रक्रिया तथा ट्रैकिंग के प्रयोजन की व्याख्या कीजिए।  $\mathcal{P}$ Explain the purpose of tracking and the
- procedure to track changes in a document. 3. मेल मर्ज के *दो* अवयवों (कंपोनेन्ट्स) के नाम उनके उद्देश्य सहित लिखिए।  $\mathcal{P}$ Name the **two** components of mail merge and
- their purpose. 4. *दो* सिनारिओ की सूची बनाइए जहाँ आपको बैकअप परफॉर्म करने की आवश्यकता हो।  $\mathfrak{p}$ List any two scenarios where you need to perform backup. 5. 'जंक' फोल्डर में ई-मेल मूव <mark>कर</mark>ने की प्रक्रिया को स्पष्ट कीजिए जब वे जंक के रूप में चिह्नित हों।  $\mathcal{P}$ Explain the procedure to move e-mails to "Junk" folder when they are marked as Junk. 6. डाक्युमेण्ट को मर्ज करने की क्या आवश्यकता है ?  $\overline{2}$ What is the need to merge documents?
- 7. html एडिटर द्वारा बनाये जा सकने वाले किन्ही *दो* प्रकार के पृष्ठों (पेजेज़) के नाम लिखिए।  $\mathfrak{p}$

Name any two types of pages that can be created by html editor.

P.T.O.

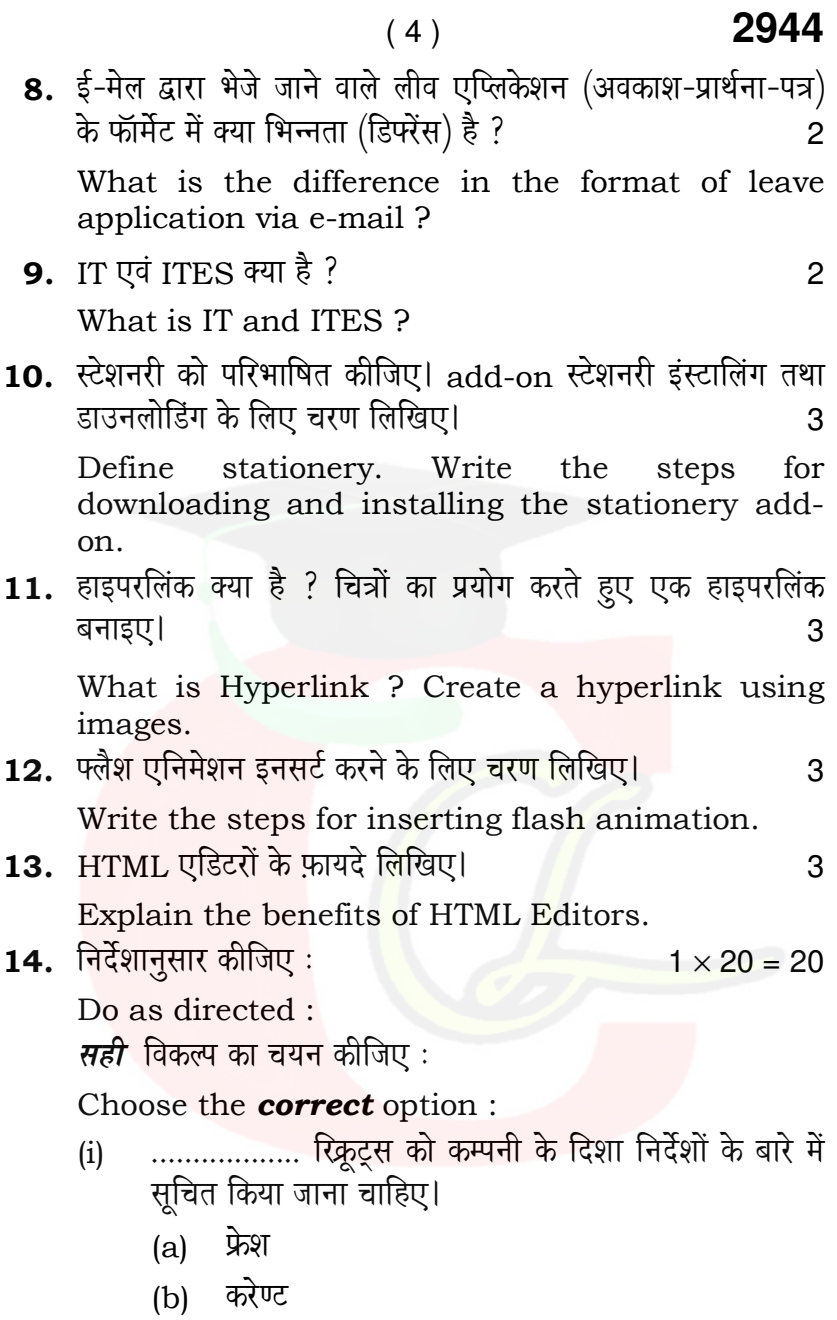

#### 2944  $(5)$

.................. recruits should be informed of the company's guidelines.

- Fresh  $(a)$
- $(b)$ Current
- सभी CDs को उनके कवर में .................. करना चाहिए।  $(ii)$ 
	- डिपोज़िट  $(a)$
	- स्टोर  $(b)$
	- All CDs should be .................. in their covers.
	- (a) deposited
	- (b) stored

नीचे दिए गए विकल्पों में से उपयुक्त प्रोनाउन (सर्वनाम) चुनिए:

Choose the appropriate pronoun from the options given :

(iii) Would you like .............. to help you ?

- (a) mine
- (b) myself
- $(c)$  me

कोष्ठक में दिए गए प्रज़ेंट परफेक्ट फॉर्म की क्रिया द्वारा रिक्त स्थान की पूर्ति कीजिए:

Fill in the blank with present perfect form of the verb given in the bracket :

2944

P. T. O.

दिए गए विकल्पों से *सही* प्रीपोज़ीशन का चयन कीजिए :

 $(6)$ 

Choose the **correct** preposition from the options given:

- $(v)$ Keep the yellow folders separate .................. the blue ones.
	- with  $(a)$
	- (b) against
	- $(c)$  from

रिक्त स्थानों की पूर्ति कीजिए:

Fill in the blanks:

(vi) लेबल्स को क्रिएट करने के लिए आप सेलेक्ट करेंगे:

To create labels, you should select :

- (vii) मैक्रोस .................. ड्राप डाउन मेनू में उपलब्ध रहता है। Macros are available in .................. drop down menu.
- (viii) व्यक्ति जो एक डाक्यूमेण्ट क<mark>ो रिव्यू करता है, कहलाता</mark> है ...................।

The person who reviews a document is known as ..................

(ix) वर्ड टेम्पलेट के लिए फाइल एक्सटेंशन क्या है ?

What is the file extension for a word template ?

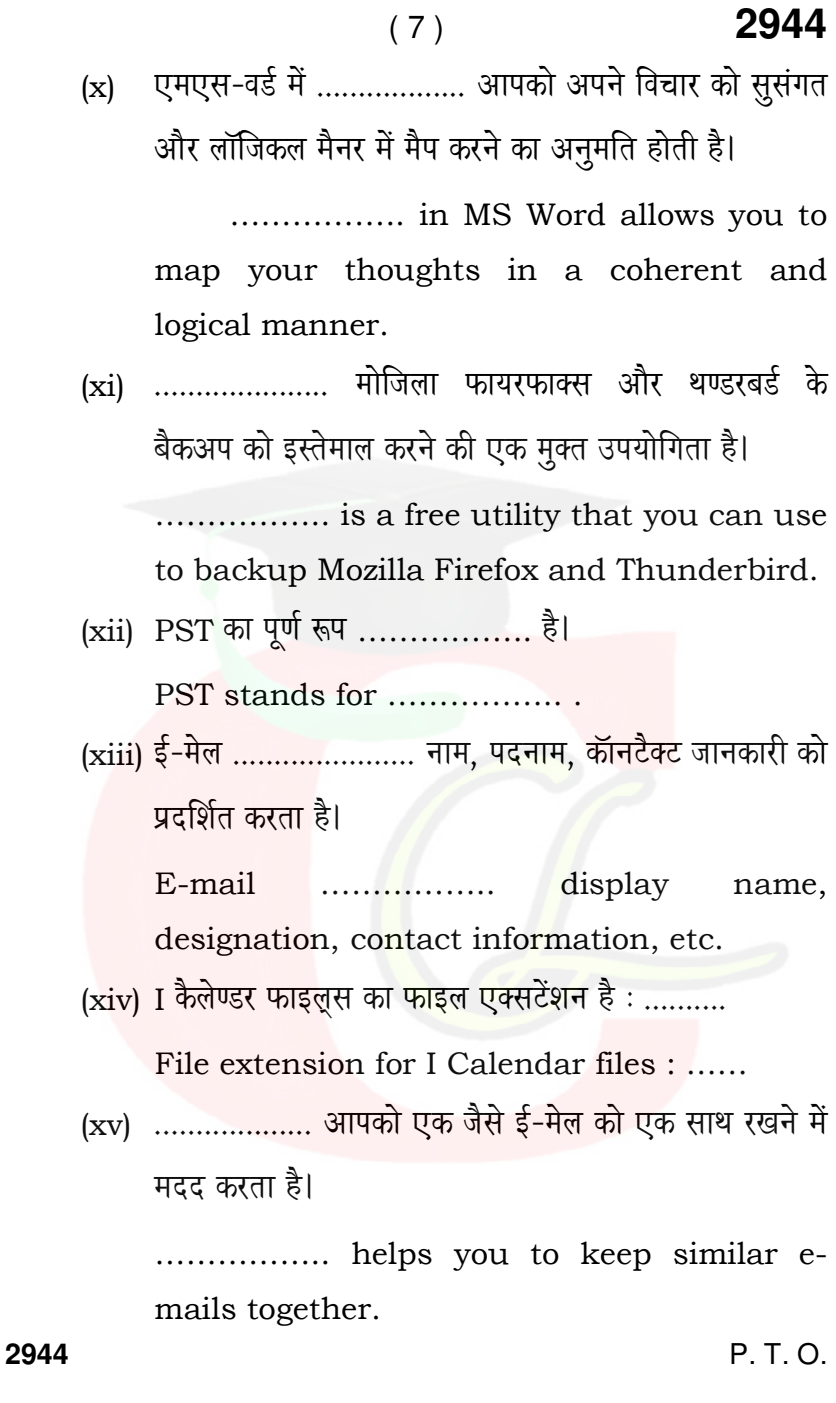

2944  $(8)$ (xvi) MEW ................. बिल्ट-इन टेम्पलेट्स की संख्या को शामिल करता है। MEW includes ................. no. of built-in templates. (xvii)MEW HTML एडीटर द्वारा बाई डिफाल्ट ................... फाइल एक्सटेंशन का निर्माण होता है। .................. file extension is created by default by MEW HTML editor. (xviii)स्पेल चेक को प्रारंभ करने की शॉर्टकट की ...................... है। launching spell check. (xix) प्ले बैक या प्ले करने के कन्टेंट के लिए ..................... सॉफ्टवेयर कम्पोनेंट की आवश्यकता होती है। ................... software component is required for playback or for content to play. (xx) ................. का प्रयोग एक सिंगल पेज में एक या एक से अधिक पेजों को डिस्प्ले करने के लिये होता है। .................. are used to display one or more pages within a single page.

### CLASS: 12th Sr. Sec. (Academic) Code No. 3044

**Series: SS-M/2016** 

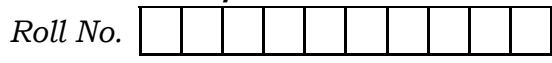

#### IT & ITES

National Skills Qualification Framework (NSQF)

#### Level -  $4$ 2nd SEMESTER (New Syllabus)

[Hindi and English Medium] (Only for Fresh/Re-appear Candidates)

#### **Evening Session**

Time allowed: 2 hours ] [Maximum Marks: 60

• कृपया जाँच कर लें कि इस प्रश्न-पत्र में मुद्रित पुष्ठ 8 तथा प्रश्न 35 हैं।

Please make sure that the printed pages in this question paper are 8 in number and it contains 35 questions.

• प्रश्न-पत्र में दाहिने हाथ की ओर दिये गये **कोड नम्बर** को छात्र उत्तर-पुस्तिका के मुख्य-पृष्ठ पर लिखें।

The **Code No.** on the right side of the question paper should be written by the candidate on the front page of the answer-book.

• कृपया प्रश्न का उत्तर लिखना शुरू करने से पहले, प्रश्न का क्रमांक अवश्य लिखें।

Before beginning to answer a question, its Serial Number must be written.

3044

P. T. O.

• उत्तर-पुस्तिका के बीच में खाली पन्ना/पन्ने न छोड़ें।

Don't leave blank page/pages in your answer-book.

 $(2)$ 

• उत्तर-पुस्तिका के अतिरिक्त कोई अन्य शीट नहीं मिलेगी। अतः आवश्यकतानुसार ही लिखें और लिखा उत्तर न काटें।

Except answer-book, no extra sheet will be given. Write to the point and do not strike the written answer.

• परीक्षार्थी अपना रोल नं० प्रश्न-पत्र पर अवश्य लिखें।

Candidates must write their Roll Number on the question paper.

• कुपया प्रश्नों का उत्तर देने से पूर्व यह सुनिश्चित कर लें कि प्रश्न-पत्र पूर्ण <sup>व</sup> सही है, परीक्षा के उपरान्त इस सम्बन्ध में कोई भी दावा स्वीकार नहीं किया जायेगा।

Before answering the questions, ensure that you have been supplied the correct and complete question paper, no claim in this regard, will be entertained after examination.

नोट : (i) प्रश्न क्रमांक 1 से 3 में से कोई दो प्रश्न करें। शेष सभी प्रश्न अनिवार्य हैं।

> Attempt any two questions from question numbers 1 to 3. Rest are compulsory.

(ii) प्रत्येक प्रश्न के अंक उसके सामने दिए गए हैं।

Marks are indicated against each question.

(iii) प्रश्नों के उत्तर उनके अंकानुसार ही दें।

Answer the questions according to their marks.

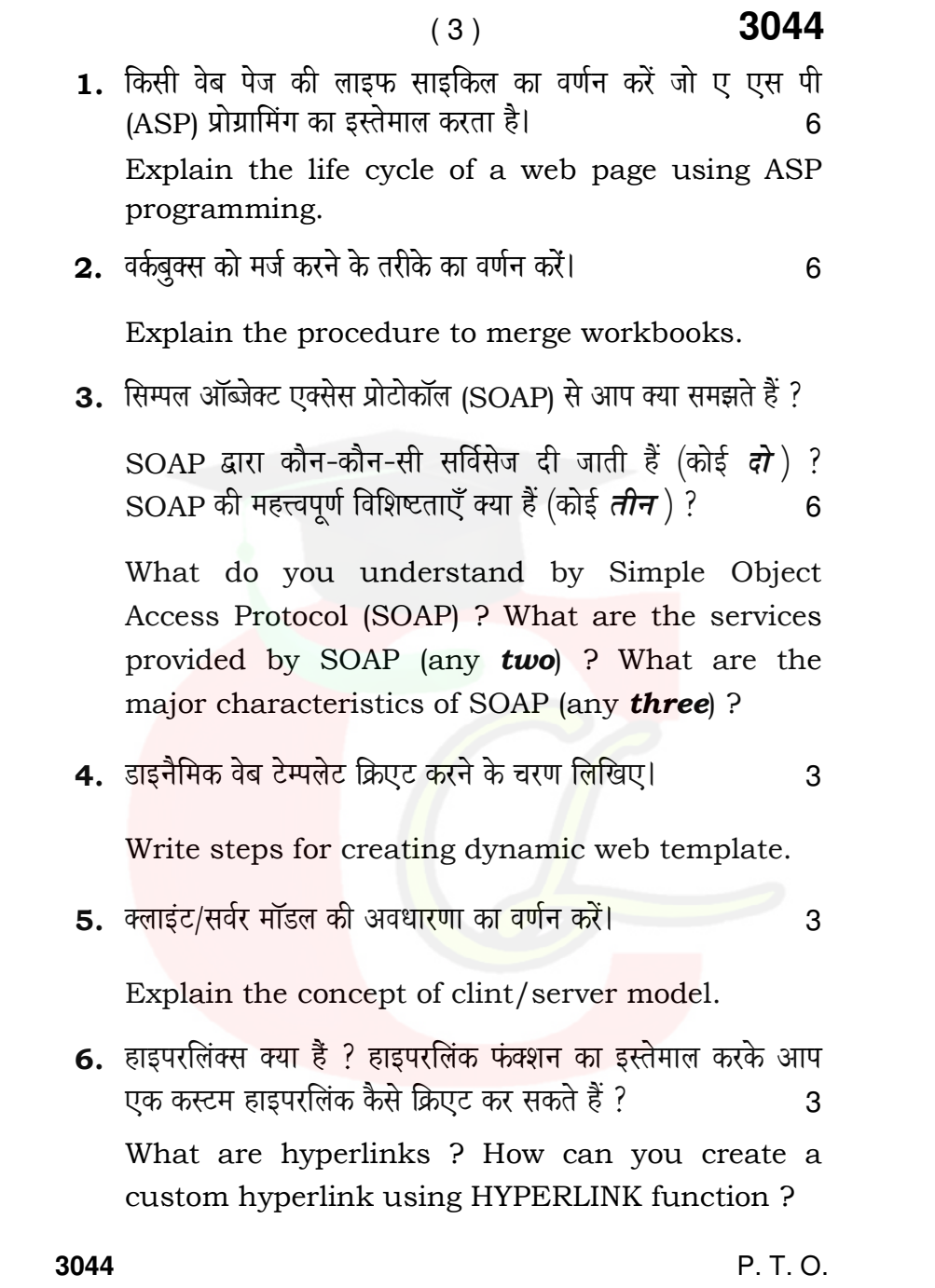

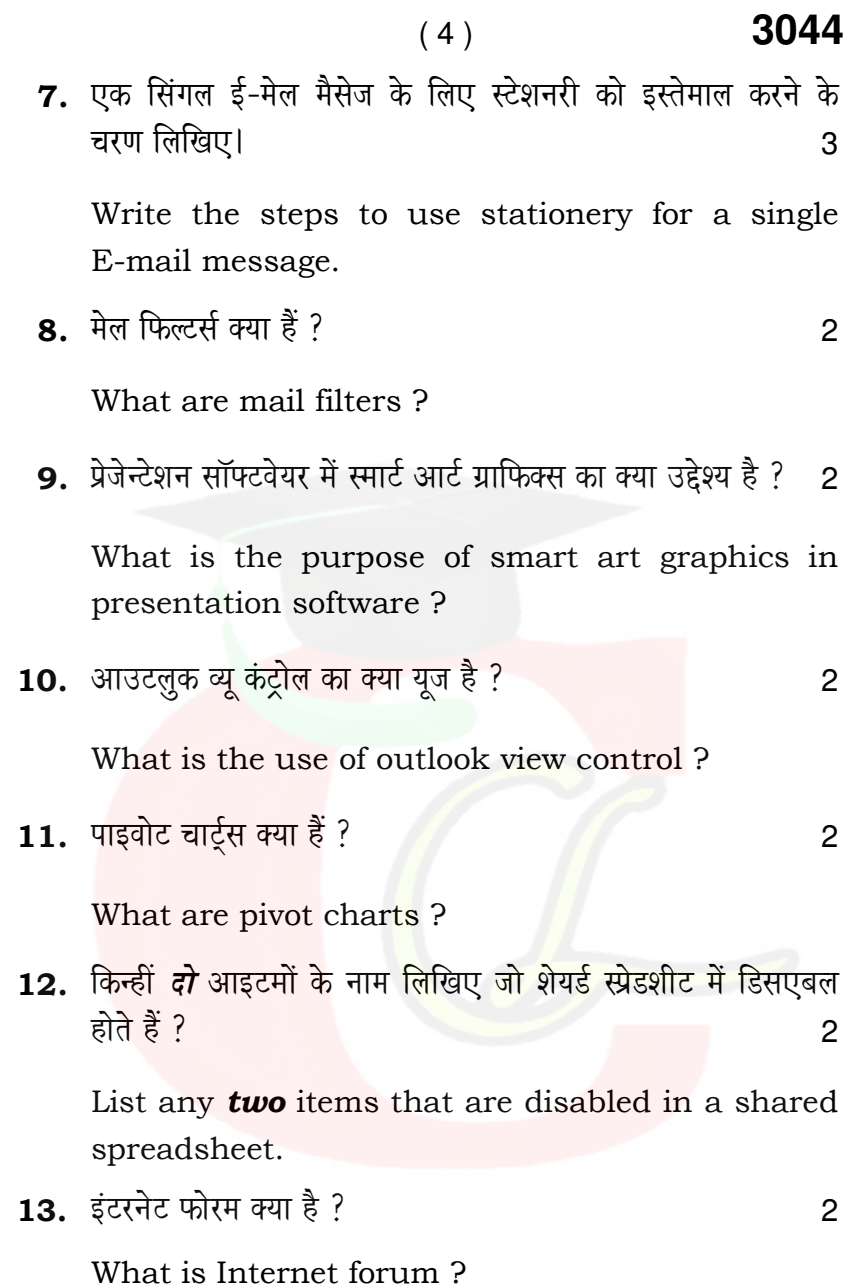

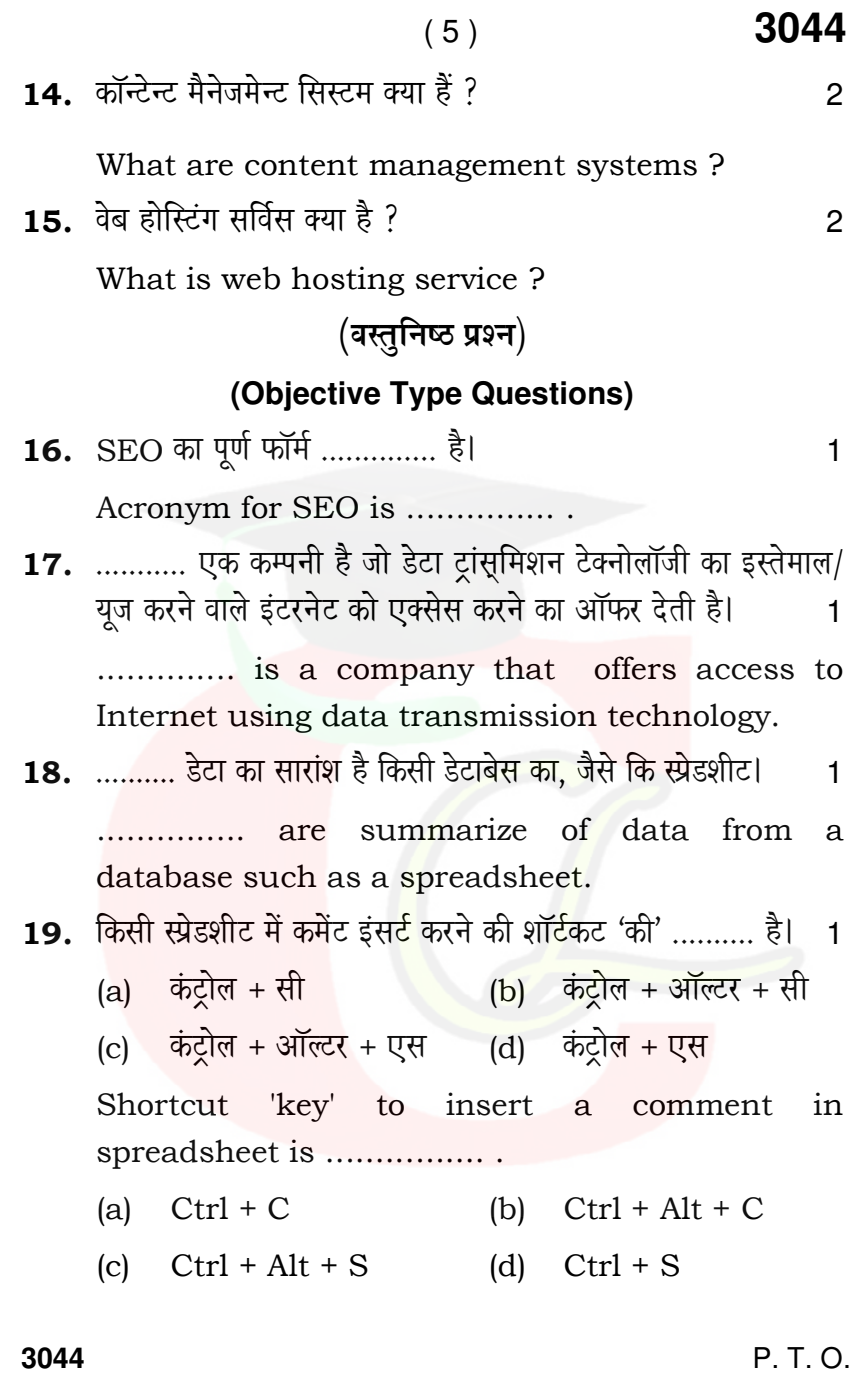

 $\mathbf{1}$ 

File extension of outlook comma separated values is ................... 21. स्टेशनरीज या थीम्स कस्टमाइज्ड़ नहीं हो सकते। (*सही/गलत*)  $\mathbf{1}$ Stationery or themes cannot be customized.  $(\textit{True}/\textit{False}).$ 22. जब आप ई-मेल मैसेजिंग सॉफ्टवेयर को अनइन्सटॉल करते हैं तो प्रोफाइल डिलीट हो जाता है। (सही/गलत) 1 Profile is deleted when you uninstall E-mail messaging software.  $(True/False)$ 23. जंक्स, ई-मेल स्कैम्स, एंटिवाइरस टैब्स, डाइलॉग बॉक्स ऑप्शन के ............. सेक्शन में होते हैं।  $\mathbf{1}$ Junks, E-mail scams, anti-virus tabs are available in ............ section of options dialog box. 24. .............. एक तरह की ई-मेलों को इकट्ठा रखने में मदद करता है। 1 .............. helps to keep similar E-mails together. 25. दूसरों को आपके ई-मेलों और कैलेंडर को मैनेज करने के लिए एक्सेस देने को ........... कहते हैं।

................. refers to providing access to your E-mails and calendar for others to manage.

3044

# Downloaded from cclchatper.com

 $(6)$ 

20. आउटलुक कॉमा सेपरेटेड वैल्यूस की फाइल इक्सटेंशन .......... है। 1

# ( 7 ) **3044**

#### **(Functional English)**

- **Note:** Fill in the blanks with appropriate word of the following Q. Nos.  $26$  and  $27$ :
- 26. ................ and body language are two types of non-verbal communication.
- 27. ............... is one of the main use of non-verbal communication. 1
- **Note:** Rearrange jumbled words into correct sentences of the following Q. Nos. 28 and 29 :
- 28. Which you know scheme like would to about product ? 1

29. When it buy you did ?

- **Note:** Choose the options which could be the appropriate question for the statements of the following Q. Nos. 30 and 31:
- **30.** Tara is going to the mall with Smita. 1
	- (a) Who is Tara going to the mall with ?
	- (b) Who is going to the mall with Smita ?
	- (c) Where do Tara and Smita want to go ?

**3044** P. T. O.

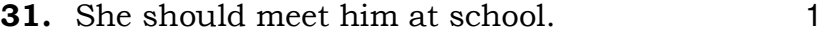

- (a) Where should she meet him ?
- (b) Who should meet her ?
- (c) When should she meet him ?
- **Note:** Fill in the blanks with present continuous form of given verb in bracket of the following Q. Nos. 32 and 33 :
- 32. Keeping in mind the special brand name and image of our company, I .............. (prepare) a new advertisement for our products. 1
- 33. If you ............... (will) to buy them now, then we can offer you a 25% discount.
- **Note:** Convert direct speech into reported speech in the following Q. Nos.  $34$  and  $35$ :
- **34.** Linda : "Ayesha, you are looking great."
- 35. Ayesha : "Thanks for the compliment, Linda." 1